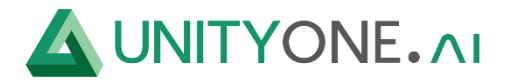

## **Veeam**

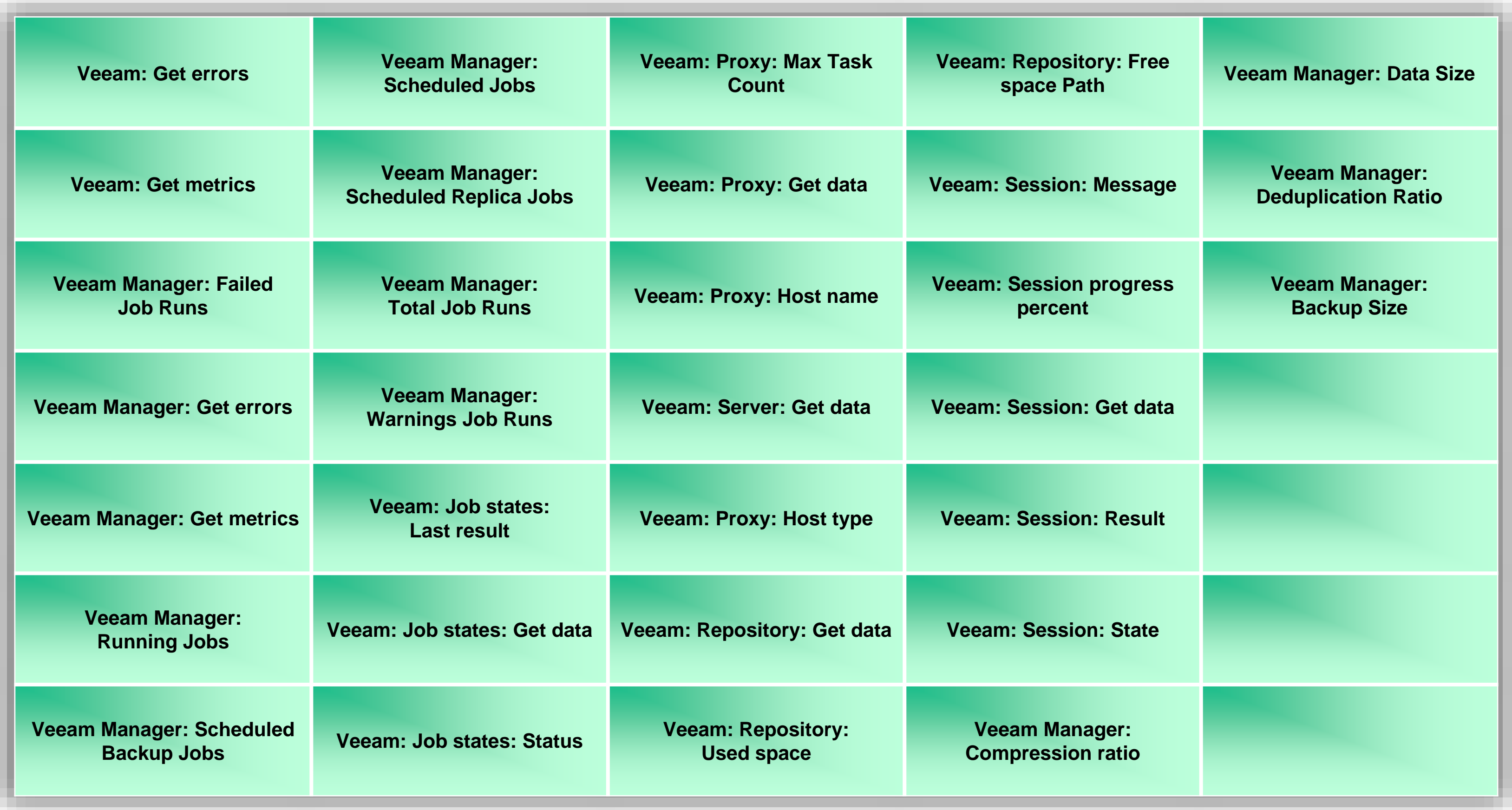